## , tushu007.com

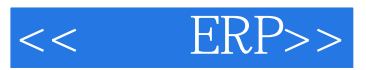

- << ERP>>
- 13 ISBN 9787115115003
- 10 ISBN 7115115001

出版时间:2004-1-1

页数:247

字数:387000

 $\cdot$ 

extended by PDF and the PDF

http://www.tushu007.com

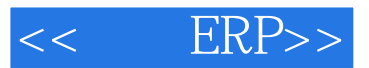

 $V8.11$ 

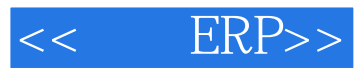

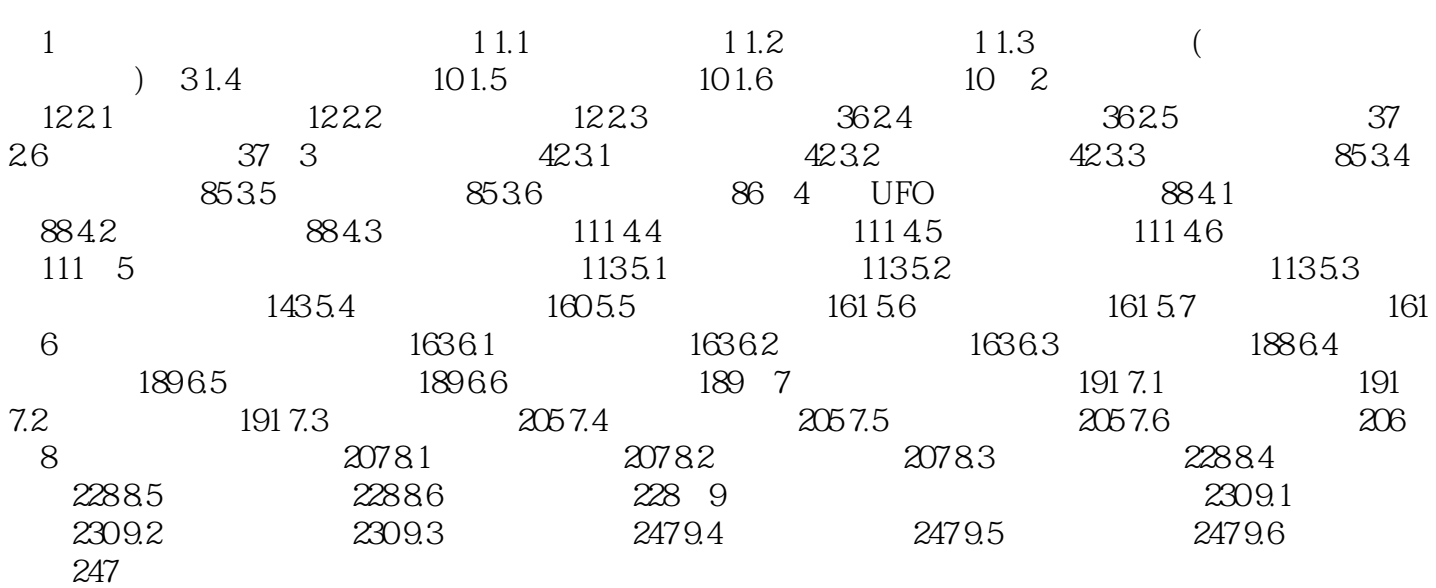

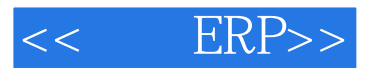

 $,$  tushu007.com

 $V8.11$ 

 $\overline{\rm U8}$ 

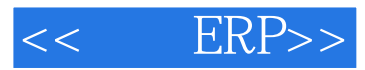

 $,$  tushu007.com

 $V8.11$ 《用友ERP:财务软件培训教程》定位在财务软件的初期学习阶段,适合于中职、高职院校教学,以及

 $\overline{\text{U8}}$ 

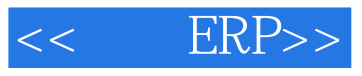

本站所提供下载的PDF图书仅提供预览和简介,请支持正版图书。

更多资源请访问:http://www.tushu007.com